https://www.100test.com/kao\_ti2020/271/2021\_2022\_\_E7\_BB\_8F\_ E5\_85\_B8\_E6\_8E\_A8\_E8\_c97\_271696.htm IE7

 $IE7$ 

 $IE7$ 

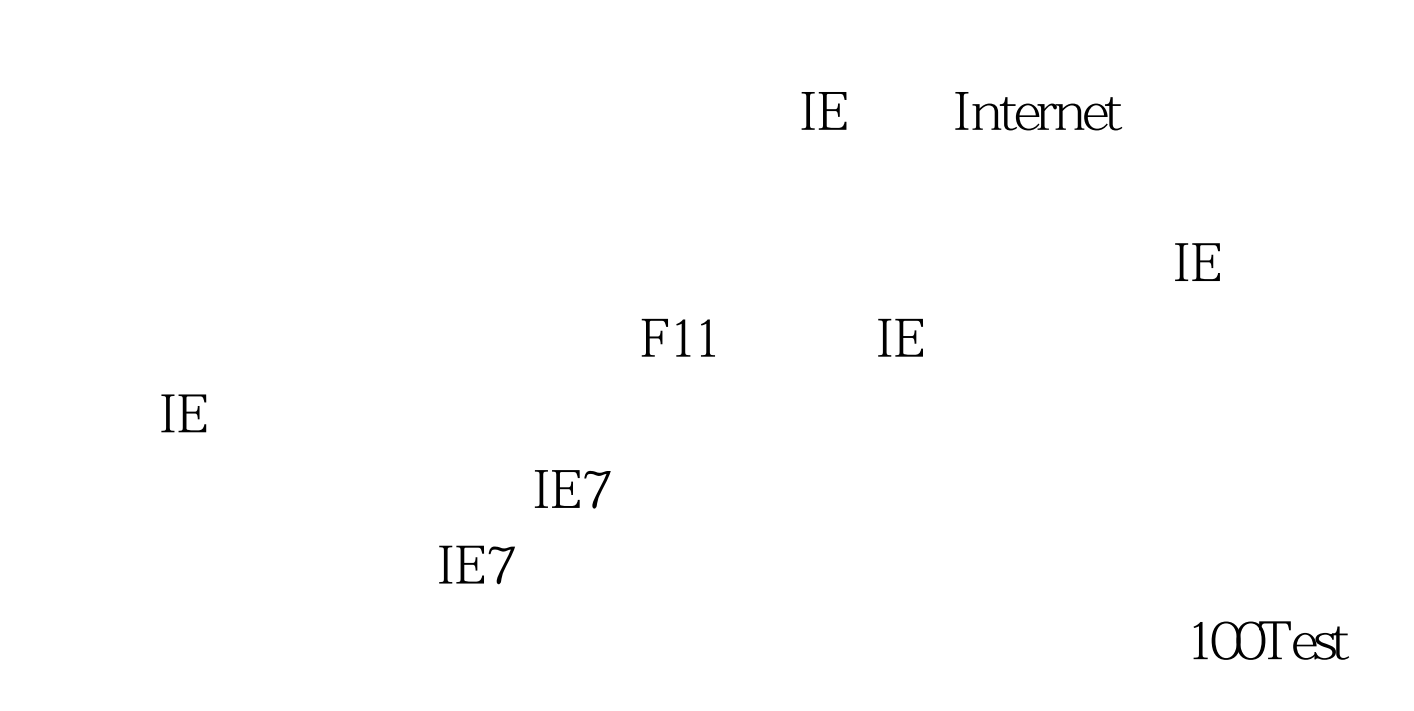

www.100test.com